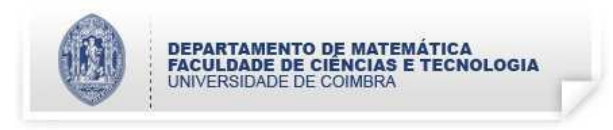

Suponha que foram feitas as seguintes declarações:

const  $IVA = 23$ : var p, d, m, a: integer;

1. Supondo que foram feitas as atribuições

 $p := 100$ ; d := 17;  $m := 3$ ;  $a := 2011$ ;

indique o resultado produzido pelas seguintes instruções:

- (a) write('Total: ',  $p*(1+IVA)/100:6:2$ , ' em ', d:2, '-', m:2, '-', a:2); (b) writeln('Total: ',  $p*(1+IVA)/100:6:2$ , ' em ', d:2, '-', m:2, '-', a:2);
- 2. Preveja o resultado das seguintes instruções, admitindo que c e k são variáveis dos tipos char e integer, respectivamente:
	- (a)  $c := 'm';$ <br>(b) while  $(c>= 'a')$  and  $(c<= 'z')$  do if  $k < 0$  then begin if  $(c = 'a')$  or  $(c = 'z')$  then c := chr(ord('c')+3) begin  $x := ord(c) - ord('a')$ ; else  $write(chr(ord('A') + x));$  $c := \text{chr}(\text{ord}(c) + 3);$  end else write(c); read(c);

end;

3. Implemente um programa que transforme o formato da hora (24 horas) no formato (12 horas am/pm). Por exemplo,

Indique a hora (formato 24h): 15 15 No formato 12h: 3:15 pm e Indique a hora (formato 24h): 03:40 No formato 12h: 3:40 am

4. Escreva um programa que escreva "por extenso" uma data no formato dia, mês ano, de acordo com o exemplo,

Data: 26 12 2011 Data: 26 de Dezembro de 2011

5. Desenvolva um programa que dado  $d \in \mathbb{N}$  imprima cada algarismo d vezes, como no exemplo apresentado em seguida.

Indique um inteiro positivo: 3 000 111 222 333 444 555 666 777 888 999

6. Faça um programa que imprima no ecrã a tabuada de um número natural dado. Por exemplo, para  $n = 3$  devemos ter

 $3 \times 1 = 3$  $3 x 2 = 6$ ... 3 x 10 = 30

- 7. Escreva um programa que calcule a soma dos divisores de um natural dado.
- 8. Elabore um programa que imprima no ecrã todos os múltiplos de 3 entre dois números naturais dados.